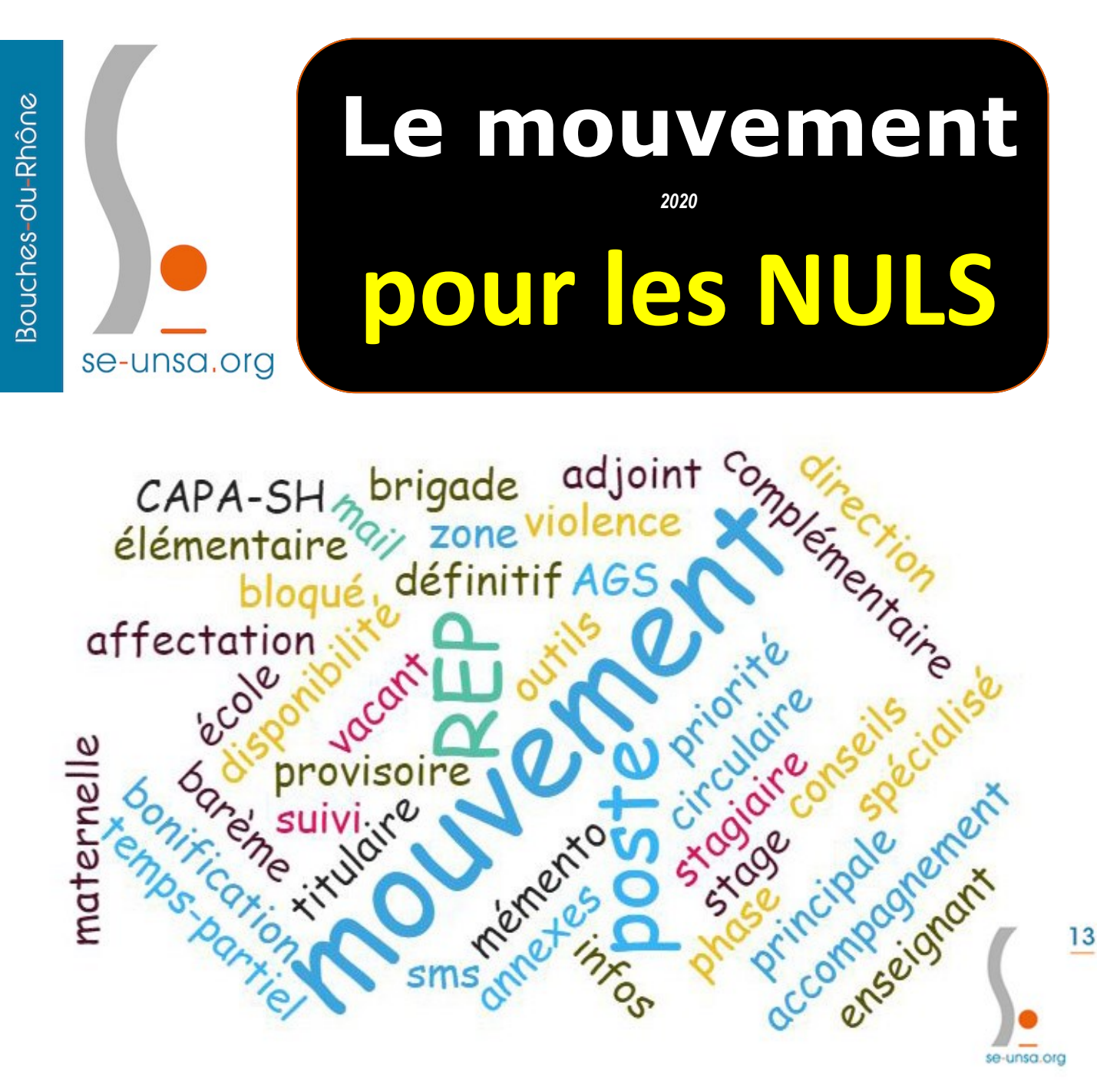

se-unsa.org

# **Calendrier prévisionnel**

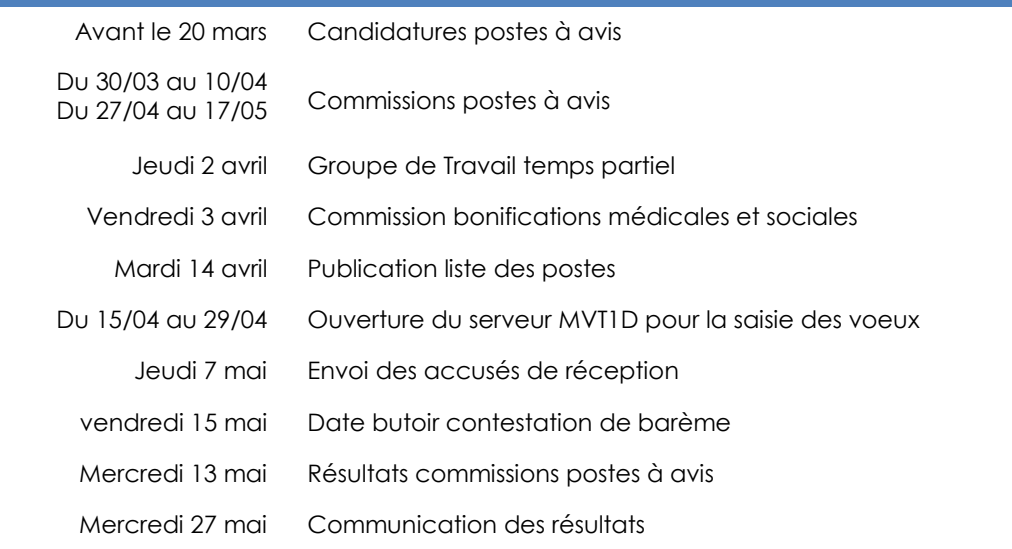

SE-Unsa des Bouches du Rhône, 14 rue Asouin 13002 Marseille 04.91.61.46.90 - [seunsa13@gmail.com](mailto:seunsa13@gmail.com)

# es participants au mouvement (memento p.7)

# **Les participants facultatifs**

Ce sont les enseignants qui occupent leur poste à titre définitif et qui participent au mouvement par choix. Ce sont tous ceux dont le poste est susceptible d'être vacant.

# Je prépare mon

**Les participants obligatoires**

- Les enseignants qui occupent leur poste à titre provisoire
- Les enseignants qui sont victimes d'une fermeture de poste
- Les futurs stagiaires du CAPPEI
- Les enseignants sans poste :
	- Les entrants dans le département
	- Les retours de disponibilité, de détachement, de CLD, de PACD
	- Les retours de congé parental. Attention, des dispositions particulières s'appliquent en fonction de la durée mais aussi de la date de retour prévue (cf. p 22 du Mémento)

# es différentes natures de postes

**Tous les postes accessibles aux barèmes sont répertoriés dans la liste des postes, ou répertoire, qui sera publiée le 7 avril.**

# **Les postes accessibles au barème**

Adjoint élémentaire ou maternelle, Brigade remplaçant Circo ou Dépt ou REP+ et Titulaire de Secteur (TRS)

# **Les postes au barème + certification**

Adjoint langues, maîtres formateurs, adjoint ASH (RASED, ULIS, SEGPA, EREA,...)

**Les postes au barème + liste d'aptitude** Direction d'école

### **Les postes au barème + avis commission**

Conseiller Péda de Circo, ERUN, UPE2A, référents, ASH en établissement, directeurs REP+ à partir de 12 classes.

# **Les postes à profil**

Conseillers à la DSDEN, CP départementaux, CPC-ASH, coordonnateurs REP+, directeur EDIL > Ces postes ne sont pas accessibles au mouvement.

# **Zoom sur les postes de TRS**

- Le poste de TRS est administrativement un poste comme un autre. Il ne peut être obtenu qu'à titre définitif.

- Le poste est rattaché à une école.

- Les TRS interviennent sur un secteur : la circo dont dépend l'école de rattachement. Mais il peut faire une partie de son service dans une circo voisine quand il est affecté sur un couplage de fraction.

- Le TRS est affecté à l'année sur des fractions de postes : décharge directions et/ou temps partiel, ou bien sur des postes pleins : décharge complète de direction, ou poste libéré suite à un appel à candidature après le mouvement par exemple.

- Ces affectations à l'année font l'objet d'un mini mouvement en juin avec une publication qui répertorie tous les postes et couplages de fractions à pourvoir dans la zone dont le TRS est titulaire. Ce mini mouvement est la phase d'ajustement (p. 35 du Mémento)

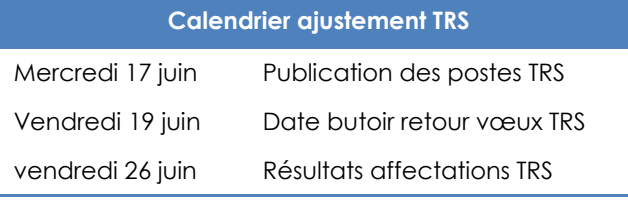

# SE-Unsa des Bouches du Rhône, 14 rue Asouin 13002 Marseille 04.91.61.46.90 - seunsa13@amail.com

# es différents types de vœux

### **Les vœux de l'écran 1** *(pour tous les participants)*

**- Le vœu précis :** c'est le vœu école. C'est-à-dire celui qui permet de postuler sur une nature de poste précise rattachée à une école précise. Tous les postes sont rattachés à une école, à l'exception de quelques postes spécifiques comme les postes de CPC qui sont rattachés à une circo ou à la DSDEN par exemple.

**- Le vœu géographique :** c'est le vœu qui regroupe tous les postes d'une même nature sur un secteur géographique défini. Il en existe 3 : le vœu département, le vœu canton et le vœu commune. Ex : un vœu adjoint maternelle commune d'Arles. Par ce vœu on postule sur l'ensemble des postes d'adjoint de toutes les maternelles d'Arles.

# **Les vœux de l'écran 2** *(pour participants obligatoires)*

**- Les vœux larges :** ils combinent un secteur géographique constitué de plusieurs communes ou arrondissements (zoneinfra départementale cf. annexe 8) avec une ou des

natures de postes différentes (MUG cf. p 11 du Mémento). A l'inverse des vœux géographiques, ils ne permettent pas forcément de distinguer les natures de postes. Il y 24 zones (cf. annexe 8), qui correspondent aux circos à l'exception d'Aix, Arles et Marseille, et 8 MUG :

- MUG Ens = *adjoints élém / adjoint mat / TRS*
- MUG Remp = Tit. *Remplaçants (Circo, Déptal et REP+)*
- MUG ASH = *maîtres E*
- MUG ASH = *adjoints ULIS 1er dégré et SEGPA*
- MUG ASH = *enseignants référent*
- MUG ASH = enseignant Secteur Médico Soc. et Hosp
- MUG Dir\_2 = *postes de direction 2 à 4 classes*
- MUG Dir\_5 = *postes de direction 5 à 9 classes*
- MUG Dir\_10 = *postes de direction 10 et 11 classes*

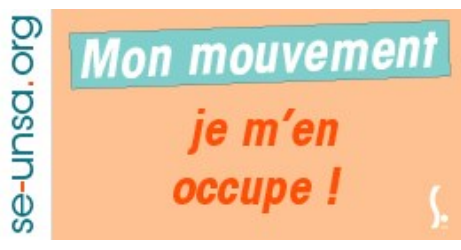

# Comment choisir ses vœux ?

Le choix des vœux est personnel. En aucun cas vous ne devez lister un ou des vœux que vous ne voulez absolument pas. En revanche, et cela dépend aussi de votre barème, si vous voulez augmenter vos chances d'obtenir un poste, il ne faut pas trop restreindre le nombre de vœux.

**Une question à se poser** : A quoi va ma préférence ? À la nature du poste ou à la géographie ? Il va de soi que nous voulons les deux. Mais êtes vous prêt à aller loin pour une nature de poste précise ou un niveau d'enseignement, ou préférez-vous être au plus proche de chez vous, « peu importe » le poste ?

Cette question est primordiale parce qu'une fois que vous aurez listé les postes que vous voulez à coté de chez vous,

si vous voulez augmentez vos chances d'obtenir un poste vous devrez faire des choix.

**N'obtenir aucun des postes que l'on a demandé n'a pas les mêmes conséquences que l'on soit un.e participant.e**  facultatif ou obligatoire : un participant facultatif restera sur le poste qu'il occupe actuellement ; un participant obligatoire sera affecté d'office par le logiciel sur un vœu non formulé vacant dans le département.

**Le SE-Unsa encourage les participants obligatoires à lister un maximum de vœux** pour éviter l'affectation d'office. Ne pas le faire, c'est prendre le risque d'être affecté encore plus loin et sur n'importe quel poste. Il est important de classer ses vœux par ordre de préférence.

# Comment saisir ses vœux ?

# **Du 8 au 21 avril, les vœux devront être saisis sur le serveur MVT 1D accessible via I-Prof et SIAM**

### **Ecran 1** *(pour tous les participants)*

- 1 vœu minimum et 50 maximum
- Vœux précis et/ou géographiques

**IMPORTANT** : la récurrence du 1er vœu, si c'est un vœu précis, est bonifiée. Ex : si le 1er vœu que vous saisissez est un vœu précis et qu'il est le même que le 1er vœu que vous avez saisi au mouvement 2019, alors vous aurez une bonification pour ce vœu.

**Ecran 2** *(pour les participants obligatoires uniquement)*

- 1 vœu minimum et 30 maximum
- Vœux larges uniquement

**IMPORTANT** : si vous obtenez un vœu large, vous serez affecté à titre définitif sur l'un des postes de la zone correspondant au MUG

SE-Unsa des Bouches du Rhône, 14 rue Asouin 13002 Marseille 04.91.61.46.90 - seunsa13@amail.com

# Comment les participants sont affectés ? *Mémento p.13*

# **1. Le mouvement informatisé** *(résultats le 27 mai)*

### **L'écran 1** *(affectation définitive)*

Rangés par ordre de barème, tous les vœux de l'écran 1 de tous les participants sont examinés. Les participants facultatifs qui n'obtiennent rien, sont maintenus sur leurs postes. Pour les participants obligatoires qui n'obtiennent rien, le logiciel passe à l'écran 2.

**L'écran 2** *(affectation définitive)*

Même procédure que l'écran 1, le logiciel examine tous les vœux larges de tous les candidats obligatoires (attention barème différent de l'écran 1). Dans la zone obtenue, le choix de l'école de rattachement se fait sur un poste resté vacant dans la zone et au plus proche du premier vœu précis de l'écran 1 qui est dans cette zone.

**L'affectation d'office**

Si aucun vœu de l'écran 2 ne peut être obtenu, le logiciel procédera à **une affectation d'office provisoire** des candidats obligatoires, sur les postes restés vacants à l'issue du mouvement. Aucun critère d'affectation sur ces postes n'est précisé. L'affectation d'office est à éviter ; elle peut être prononcée n'importe où dans le département.

# **Les affectations aux écrans 1 et 2 sont à titre définitif, sauf ASH si pas CAPPEI. Les affectations d'office sont à titre provisoire**

# **2. La phase d'ajustement**

# **Pour les TRS (***résultats le 29 juin)*

Du 17 au 19 juin les TRS doivent lister l'ensemble des postes proposés dans leur secteur. La DSDEN les affectera manuellement en fonction de leur barème (différent de l'écran 1) en commençant par les TRS 2019 et les anciens T.Dep).

# **Pour les Surnombres** *(résultats le 2/07 ou après la rentrée)*

A l'issue du mouvement, certains enseignants n'auront pas d'affectation pour la rentrée. Cela peut concerner des candidats avec des faibles barèmes, des TRS, mais aussi les entrants tardifs dans le département (Inéat). Ils seront affectés le 2 juillet de façon manuelle par l'administration (poste entier ou fractions libérées tardivement).

**Enfant à charge de moins de 18 ans** (au 1/09/2020) : 0,99

# Barème et priorités

**Les points**

**Ancienneté du 1er vœu** (Récurrence du 1er vœu) : 1 pt si *(Mémento p. 17 à 21)*

**Ancienneté d'enseignant 1er degré :** 1 an = 1 pt ; 1 mois = 1/12ème de pt ; 1 jour = 1/360ème de pt

**Stabilité sur poste :**  $4 \text{ ens} = 1 \text{ pt}$  ;  $5 \text{ ens} = 3 \text{ pts}$  ;  $6 \text{ ens} = 6 \text{ pts}$  ;  $7$  ans =  $9$  pts

**Stabilité sur poste REP** (cumulable avec stab. sur poste) : 4 ans =  $2 \text{ pts}$ ;  $5 \text{ ans} = 2 \text{ pts}$ ;  $6 \text{ ans} = 2 \text{ pts}$ ;  $7 \text{ ans} = 2 \text{ pts}$ **Stabilité sur poste REP+** (cumulable avec stab. sur poste) : 4 ans = 4 pts ; 5 ans = 4 pts ; 6 ans = 4 pts ; 9 ans = 5 pts

**Stabilté en ULIS** (cumulable avec stab. précédentes) : 4 ans  $= 1$  pt ; 5 ans  $= 2$  pts ; 6 ans  $= 3$  pts ; 7 ans  $= 4$  pts

**Handicap** (sous conditions) : 1000 pts

**Rapprochement de conjoint** (sous conditions) : 2 pts si école ≥ 50km du travail du partenaire.

**Rapprochement de la résidence principale de l'enfant :** 2 pts si école ≥ 50km du travail du partenaire. **Parent isolé :** 2 pts si école ≥ 50km de la résidence.

**A barème égal sur un même vœu,** les participants sont départagés dans l'ordre des critères suivants : rang du vœu, vœu précis prioritaire sur vœu large, AGS, âge, nbr d'en-

fants, ancienneté sur poste.

vœu précis et identique à celui de 2019

pts par enfant dans la limite de 4, soit 3,96 pts

# **Les priorités**

**Si fermeture de poste**, les enseignants sont prioritaires sur un poste de même nature au plus proche de leur ancien poste : école puis commune et communes limitrophes

**Si stagiaire CAPPEI,** priorité sur le poste occupé cette année pour finir la formation l'année prochaine.

**Sur poste ASH** : priorité 1 aux titulaires du CAPPEI puis priorité 2 aux futurs stagiaires CAPPEI

# **Le SE-Unsa propose une aide et un accompagnement particulier pour ses adhérents**

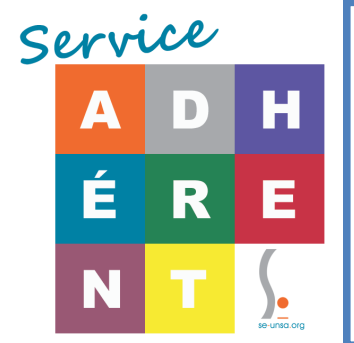

- Des rdv individuels par téléphone ou visio - Des listes de postes **+ S**usceptibles d'êtres **V**acants

- Des visio conférences pour les adh inscrits aux stages

- Un site spécial mouvement pour calculer son barème, connaître les barèmes des années passées, avoir une cartographie des écoles du département…

**Vous voulez adhérer et bénéficier de notre accompagnement ? Adhérez maintenant au tarif de 80€ (60€ pour les stagiaires) en cliquant ici**

**>>>>>>> >>>>>>>**